# synedra View Personal

#### Version 22 "Niobe"

© 2022 synedra information technologies Date de sortie : 2022-08-03

#### Table des matières

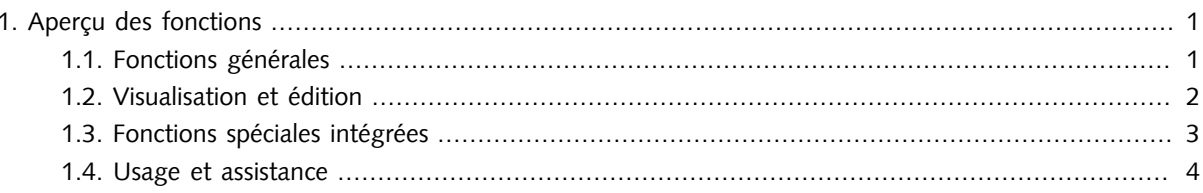

### <span id="page-0-1"></span><span id="page-0-0"></span>1. Aperçu des fonctions

#### 1.1. Fonctions générales

- Disponible en allemand, anglais, français et russe
- Documentation disponible en allemand, anglais et français  $\bullet$
- Systèmes d'exploitation pris en charge : Windows 10 x32, Windows 10 x64, Windows 11, macOS
- Peut être exécuté en tant qu'application native 64 bits ; pour une performance optimisée et un chargement rapide des études très volumineuses > 4 Go
- Prise en charge de HTTP et HTTPS pour les mises à jour logicielles
- Fourniture des mises à jour via serveurs de proxy est possible
- Fonction d'exportation des données vers des médias locaux :
	- Les données peuvent être rendues anonymes
	- Options de sélection : une image sur n ; images marquées
- Navigateur CD et navigateur de fichiers intégrés dotés d'une fonction d'aperçu ; possibilité d'intégrer un navigateur Web
- Raccourcis clavier pour un accès efficace aux outils et aux fonctions
- L'utilisation des boutons de la souris peut être personnalisée

<span id="page-1-0"></span>• Nombreuses possibilités de conversion de format pour images et vidéos, création de modèles de conversion

#### 1.2. Visualisation et édition

- Affichage direct de tous les formats d'images courants sans changement d'application
- Viewer PDF intégré dans le programme doté de nombreuses fonctions : recherche, ajustement de page et de largeur, impression, ...
- Lecteur multimédia intégré dans le programme basé sur ffmpeg avec prise en charge exhaustive de différents formats vidéo ; enregistre la position de lecture actuelle des vidéos et les restaure à la prochaine lecture
- Affichage DICOM
	- Tous les types d'images DICOM : radiographie (CR), IRM, tomodensitométrie, médecine nucléaire, TEP, angiographie, fluoroscopie...
	- Données intégrées en DICOM : MPEG2, MPEG4, PDF
	- DICOM Structured Reports
	- DICOM Presentation States
- Répartition flexible de la zone de visualisation en grilles : n x m, 2+1 à gauche/à droite/en haut/en bas
- Affichage des documents HL7 CDA
- Affichage de nombreux formats d'images et multimédia : JPEG, JPEG 2000, Photoshop, TIFF, PNG, BMP (Windows Bitmap), XPM, PNM, GIF...
- Large gamme de fonctions de visualisation d'images : fenêtrage, zoom, loupe, volet, défilement, déplacement, rotation, miroir, fausses couleurs...
- Fenêtres prédéfinies configurables individuellement pour les scanners : crâne, abdomen, os, poumon, foie, colonne vertébrale, postmyelo, rocher, médiastinum
- Prise en charge de projections Thick Slab (MIP, MinIP, AVG) en vue de la pile et en MPR
- Affichage de la position (lignes-repère) lors du défilement dans les séries d'images en coupe
- Visualisation du sens de défilement lors du défilement dans des piles d'images
- Cine Loops : Lecture de séquences d'images séquentielles (angiographies, médecine nucléaire, séquences d'ultrasons...) et de séries d'images en coupe (scanner, IRM...) comme film
- Outils de synchronisation :
	- défilement, fenêtrage, zoom et déplacement synchrones
	- Application synchrone des propriétés d'affichage Inverser et Renforcement des contours dans plusieurs séries
	- Synchronisation des modifications apportées aux propriétés de projection MinIP, MIP et AVG et de l'épaisseur Thick Slab dans les viewers liés
- Reconstructions multiplanaires (MPR) :
	- Cube de rotation pour faciliter l'utilisation de la vue MPR
	- Lignes d'orientation qui peuvent être affichées/masquées pour visualiser les plans de coupe
	- Outil de calcul du volume des sphères/ellipsoîdes
	- L'épaisseur de coupe peut être configuré
	- La vue initiale des examens MPR ainsi que la mise en page dans la vue MPR sont configurables
	- Dans la vue reconstruite, deux topo-scouts peuvent être affichés, dans lesquels la position de la couche reconstruite peut être détectée
- Nombreuses fonctions de mesure et d'annotation:
	- Longueurs avec affichage optionnel de la demi-distance et alignement exact par incréments de 45 degrés; l'ajout de points de mesure supplémentaires est possible
	- Mesure de distance
	- Surfaces ; l'ajout de points de mesure supplémentaires est possible
	- Angles (mesure à 3 points, 4 points et 2 lignes) y compris l'alignement exact par incréments de 45 degrés
	- Main libre ; l'ajout de points de mesure supplémentaires est possible
	- Spline (Catmull-Rom-Splines)
	- Mesures de cercle à partir du centre du cercle ou de 3 points autour de la circonférence ; affichage du diamètre, de la circonférence et de la surface
	- Mesure d'ellipse
	- Mesure de densité/niveaux de gris
	- Mesures dans les échographies Doppler : Mesures par temps et vitesse ; affichage de l'Index résistif
	- Suppression/transfert/copie/modification des mesures/annotations sélectionnées
	- Option de calibrage des mesures en différentes unités de mesure
- Les outils de mesure et d'annotation sont disponibles en tant qu'outils dits « single-shot »
- <span id="page-2-0"></span>• Fonctions d'annulation et de restauration

#### 1.3. Fonctions spéciales intégrées

- DICOM Query/Retrieve : Des requêtes peuvent être envoyées à une archive DICOM ou à une modalité et des données peuvent être transmises à partir du système tiers vers synedra View Personal
- DICOM/EXIF Dump: Affichage des informations DICOM ou EXIF enregistrées dans l'image

## <span id="page-3-0"></span>1.4. Usage et assistance

• synedra View Personal n'est pas publié en vue d'un usage médical et n'offre pas d'assistance